# **Feast Documentation**

**Feast Authors**

**Jun 17, 2021**

# **CONTENTS**

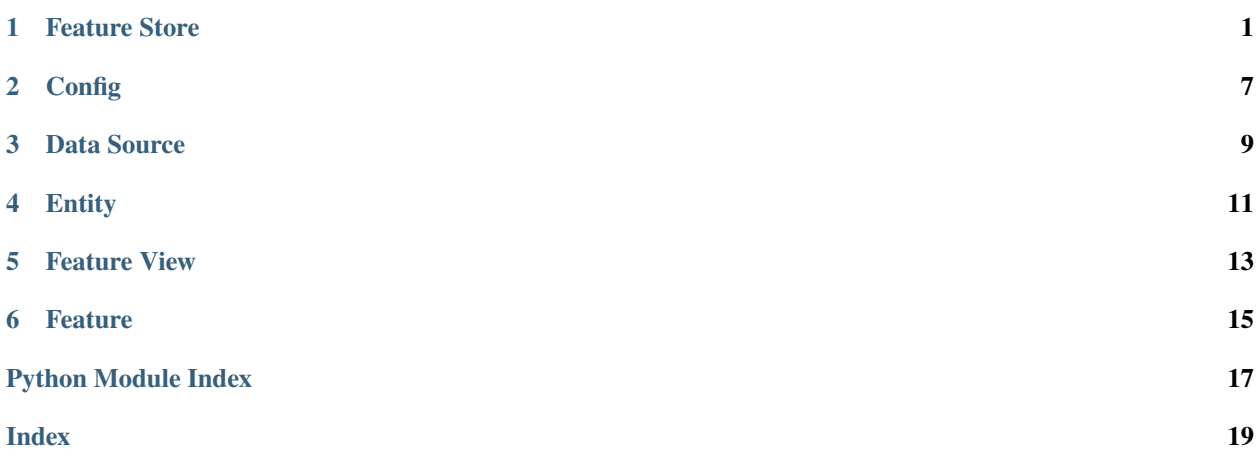

### **FEATURE STORE**

```
class feast.feature_store.FeatureStore(repo_path: Optional[str] = None, config:
                                             Optional[feast.repo_config.RepoConfig] = None)
```
Bases: [object](https://docs.python.org/3/library/functions.html#object)

A FeatureStore object is used to define, create, and retrieve features.

#### **Parameters**

- **repo\_path** Path to a *feature* store.yaml used to configure the feature store
- config ([RepoConfig](#page-11-0)) Configuration object used to configure the feature store

apply(*objects: Union[*[feast.entity.Entity](#page-14-1)*,* [feast.feature\\_view.FeatureView](#page-16-1)*, List[Union[*[feast.feature\\_view.FeatureView](#page-16-1)*,* [feast.entity.Entity](#page-14-1)*]]]*)

Register objects to metadata store and update related infrastructure.

The apply method registers one or more definitions (e.g., Entity, FeatureView) and registers or updates these objects in the Feast registry. Once the registry has been updated, the apply method will update related infrastructure (e.g., create tables in an online store) in order to reflect these new definitions. All operations are idempotent, meaning they can safely be rerun.

```
Parameters objects (List[Union[FeatureView, Entity]]) – A list of FeatureView or
   Entity objects that should be registered
```
#### **Examples**

Register a single Entity and FeatureView.

```
>>> from feast.feature_store import FeatureStore
>>> from feast import Entity, FeatureView, Feature, ValueType, FileSource
>>> from datetime import timedelta
>>>
>>> fs = FeatureStore()
>>> customer_entity = Entity(name="customer", value_type=ValueType.INT64,␣
˓→description="customer entity")
>>> customer_feature_view = FeatureView(
>>> name="customer_fv",
>>> entities=["customer"],
>>> features=[Feature(name="age", dtype=ValueType.INT64)],
>>> input=FileSource(path="file.parquet", event_timestamp_column="timestamp
˓→"),
>>> ttl=timedelta(days=1)
>>> )
>>> fs.apply([customer_entity, customer_feature_view])
```
#### <span id="page-5-0"></span>config: [feast.repo\\_config.RepoConfig](#page-11-0)

#### delete\_feature\_view(*name: [str](https://docs.python.org/3/library/stdtypes.html#str)*)

Deletes a feature view or raises an exception if not found.

**Parameters** name – Name of feature view

 $get\_entity(name: str) \rightarrow feast.entity.$  $get\_entity(name: str) \rightarrow feast.entity.$  $get\_entity(name: str) \rightarrow feast.entity.$ Retrieves an entity.

**Parameters** name – Name of entity

**Returns** Returns either the specified entity, or raises an exception if none is found

get\_feature\_view(*name: [str](https://docs.python.org/3/library/stdtypes.html#str)*) → *[feast.feature\\_view.FeatureView](#page-16-1)* Retrieves a feature view.

**Parameters name** – Name of feature view

**Returns** Returns either the specified feature view, or raises an exception if none is found

get\_historical\_features(*entity\_df: Union[pandas.core.frame.DataFrame, [str\]](https://docs.python.org/3/library/stdtypes.html#str)*, *feature\_refs: List[\[str\]](https://docs.python.org/3/library/stdtypes.html#str)*)  $\rightarrow$  feast.infra.offline\_stores.offline\_store.RetrievalJob

Enrich an entity dataframe with historical feature values for either training or batch scoring.

This method joins historical feature data from one or more feature views to an entity dataframe by using a time travel join.

Each feature view is joined to the entity dataframe using all entities configured for the respective feature view. All configured entities must be available in the entity dataframe. Therefore, the entity dataframe must contain all entities found in all feature views, but the individual feature views can have different entities.

Time travel is based on the configured TTL for each feature view. A shorter TTL will limit the amount of scanning that will be done in order to find feature data for a specific entity key. Setting a short TTL may result in null values being returned.

#### **Parameters**

- entity\_df (Union [pd.DataFrame, [str\]](https://docs.python.org/3/library/stdtypes.html#str)) An entity dataframe is a collection of rows containing all entity columns (e.g., customer\_id, driver\_id) on which features need to be joined, as well as a event\_timestamp column used to ensure point-in-time correctness. Either a Pandas DataFrame can be provided or a string SQL query. The query must be of a format supported by the configured offline store (e.g., BigQuery)
- feature\_refs A list of features that should be retrieved from the offline store. Feature references are of the format "feature\_view:feature", e.g., "customer\_fv:daily\_transactions".

**Returns** RetrievalJob which can be used to materialize the results.

#### **Examples**

Retrieve historical features using a BigQuery SQL entity dataframe

```
>>> from feast.feature_store import FeatureStore
>>>
>>> fs = FeatureStore(config=RepoConfig(provider="gcp"))
>>> retrieval_job = fs.get_historical_features(
>>> entity_df="SELECT event_timestamp, order_id, customer_id from gcp_
˓→project.my_ds.customer_orders",
>>> feature_refs=["customer:age", "customer:avg_orders_1d", "customer:avg_
˓→orders_7d"]
```
(continues on next page)

(continued from previous page)

```
>>> )
\gg feature_data = retrieval_job.to_df()
>>> model.fit(feature_data) # insert your modeling framework here.
```
get\_online\_features(*feature\_refs: List[\[str\]](https://docs.python.org/3/library/stdtypes.html#str)*, *entity\_rows: List[Dict[\[str,](https://docs.python.org/3/library/stdtypes.html#str) Any]]*) →

feast.online\_response.OnlineResponse

Retrieves the latest online feature data.

Note: This method will download the full feature registry the first time it is run. If you are using a remote registry like GCS or S3 then that may take a few seconds. The registry remains cached up to a TTL duration (which can be set to infinitey). If the cached registry is stale (more time than the TTL has passed), then a new registry will be downloaded synchronously by this method. This download may introduce latency to online feature retrieval. In order to avoid synchronous downloads, please call refresh\_registry() prior to the TTL being reached. Remember it is possible to set the cache TTL to infinity (cache forever).

#### **Parameters**

- feature\_refs List of feature references that will be returned for each entity. Each feature reference should have the following format: "feature\_table:feature" where "feature\_table" & "feature" refer to the feature and feature table names respectively. Only the feature name is required.
- entity\_rows A list of dictionaries where each key-value is an entity-name, entity-value pair.

**Returns** OnlineResponse containing the feature data in records.

#### **Examples**

```
>>> from feast import FeatureStore
>>>
>>> store = FeatureStore(repo_path="...")
>>> feature_refs = ["sales:daily_transactions"]
\gg> entity_rows = [{"customer_id": 0},{"customer_id": 1}]
>>>
>>> online_response = store.get_online_features(
>>> feature_refs, entity_rows)
>>> online_response_dict = online_response.to_dict()
>>> print(online_response_dict)
{'sales:daily_transactions': [1.1, 1.2], 'sales: customer_id': [0,1]}
```
#### **list\_entities**(*allow\_cache: [bool](https://docs.python.org/3/library/functions.html#bool)* =  $False$ )  $\rightarrow$  List[*[feast.entity.Entity](#page-14-1)*] Retrieve a list of entities from the registry

**Parameters allow\_cache** ([bool](https://docs.python.org/3/library/functions.html#bool)) – Whether to allow returning entities from a cached registry

**Returns** List of entities

```
list_feature_views() → List[feast.feature_view.FeatureView]
     Retrieve a list of feature views from the registry
```
**Returns** List of feature views

```
materialize(start_date: datetime.datetime, end_date: datetime.datetime, feature_views: Optional[List[str]]
               None \rightarrow None
```
Materialize data from the offline store into the online store.

<span id="page-7-0"></span>This method loads feature data in the specified interval from either the specified feature views, or all feature views if none are specified, into the online store where it is available for online serving.

#### **Parameters**

- start\_date (datetime) Start date for time range of data to materialize into the online store
- end\_date (datetime) End date for time range of data to materialize into the online store
- feature\_views  $(List[str])$  $(List[str])$  $(List[str])$  Optional list of feature view names. If selected, will only run materialization for the specified feature views.

#### **Examples**

Materialize all features into the online store over the interval from 3 hours ago to 10 minutes ago.

```
>>> from datetime import datetime, timedelta
>>> from feast.feature_store import FeatureStore
>>>
>>> fs = FeatureStore(config=RepoConfig(provider="gcp"))
>>> fs.materialize(
>>> start_date=datetime.utcnow() - timedelta(hours=3), end_date=datetime.
˓→utcnow() - timedelta(minutes=10)
>>> )
```
**materialize\_incremental**(*end\_date:\_[datetime.datetime](https://docs.python.org/3/library/datetime.html#datetime.datetime).feature\_views:\_Optional[List* $[str]$ *] = None*)  $\rightarrow$ [None](https://docs.python.org/3/library/constants.html#None)

Materialize incremental new data from the offline store into the online store.

This method loads incremental new feature data up to the specified end time from either the specified feature views, or all feature views if none are specified, into the online store where it is available for online serving. The start time of the interval materialized is either the most recent end time of a prior materialization or (now - ttl) if no such prior materialization exists.

#### **Parameters**

- end\_date (datetime) End date for time range of data to materialize into the online store
- feature\_views  $(List[str])$  $(List[str])$  $(List[str])$  Optional list of feature view names. If selected, will only run materialization for the specified feature views.

#### **Examples**

Materialize all features into the online store up to 5 minutes ago.

```
>>> from datetime import datetime, timedelta
>>> from feast.feature_store import FeatureStore
>>>
>>> fs = FeatureStore(config=RepoConfig(provider="gcp", registry="gs://my-fs/",␣
˓→project="my_fs_proj"))
>>> fs.materialize_incremental(end_date=datetime.utcnow() -␣
˓→timedelta(minutes=5))
```
property project: str

#### <span id="page-8-0"></span>refresh\_registry()

Fetches and caches a copy of the feature registry in memory.

Explicitly calling this method allows for direct control of the state of the registry cache. Every time this method is called the complete registry state will be retrieved from the remote registry store backend (e.g., GCS, S3), and the cache timer will be reset. If refresh\_registry() is run before get\_online\_features() is called, then get online feature() will use the cached registry instead of retrieving (and caching) the registry itself.

Additionally, the TTL for the registry cache can be set to infinity (by setting it to 0), which means that refresh\_registry() will become the only way to update the cached registry. If the TTL is set to a value greater than 0, then once the cache becomes stale (more time than the TTL has passed), a new cache will be downloaded synchronously, which may increase latencies if the triggering method is get\_online\_features()

#### repo\_path: [pathlib.Path](https://docs.python.org/3/library/pathlib.html#pathlib.Path)

#### $version() \rightarrow str$  $version() \rightarrow str$

Returns the version of the current Feast SDK/CLI

### **TWO**

## **CONFIG**

<span id="page-10-5"></span><span id="page-10-4"></span><span id="page-10-0"></span>class feast.repo\_config.BigQueryOfflineStoreConfig(*\**, *type: typing\_extensions.Literal[bigquery] = 'bigquery'*, *dataset: pydantic.types.StrictStr = 'feast'*)

Offline store config for GCP BigQuery

dataset: pydantic.types.StrictStr (optional) BigQuery Dataset name for temporary tables

type: typing\_extensions.Literal[bigquery] Offline store type selector

<span id="page-10-2"></span>class feast.repo\_config.DatastoreOnlineStoreConfig(*\**, *type: typing\_extensions.Literal[datastore] =*

*'datastore'*, *project\_id: pydantic.types.StrictStr = None*, *namespace: pydantic.types.StrictStr = None*, *write\_concurrency: pydantic.types.PositiveInt = 40*, *write\_batch\_size: pydantic.types.PositiveInt = 50*)

Online store config for GCP Datastore

namespace: Optional[pydantic.types.StrictStr] (optional) Datastore namespace

project\_id: Optional[pydantic.types.StrictStr] (optional) GCP Project Id

- type: typing\_extensions.Literal[datastore] Online store type selector
- write\_batch\_size: Optional[pydantic.types.PositiveInt] (optional) Amount of feature rows per batch being written into Datastore

write\_concurrency: Optional[pydantic.types.PositiveInt] (optional) Amount of threads to use when writing batches of feature rows into Datastore

exception feast.repo\_config.FeastConfigError(*error\_message*, *config\_path*)

<span id="page-10-3"></span>class feast.repo\_config.FileOfflineStoreConfig(*\**, *type: typing\_extensions.Literal[file] = 'file'*) Offline store config for local (file-based) store

type: typing\_extensions.Literal[file] Offline store type selector

<span id="page-10-1"></span>class feast.repo\_config.RegistryConfig(*\**, *path: pydantic.types.StrictStr*, *cache\_ttl\_seconds: pydantic.types.StrictInt = 600*)

Metadata Store Configuration. Configuration that relates to reading from and writing to the Feast registry.

#### <span id="page-11-2"></span>cache\_ttl\_seconds: pydantic.types.StrictInt

The cache TTL is the amount of time registry state will be cached in memory. If this TTL is exceeded then the registry will be refreshed when any feature store method asks for access to registry state. The TTL can be set to infinity by setting TTL to 0 seconds, which means the cache will only be loaded once and will never expire. Users can manually refresh the cache by calling feature\_store.refresh\_registry()

**Type** [int](https://docs.python.org/3/library/functions.html#int)

#### path: pydantic.types.StrictStr

Path to metadata store. Can be a local path, or remote object storage path, e.g. a GCS URI

**Type** [str](https://docs.python.org/3/library/stdtypes.html#str)

<span id="page-11-0"></span>class feast.repo\_config.RepoConfig(*\**, *registry: Union[pydantic.types.StrictStr,*

[feast.repo\\_config.RegistryConfig](#page-10-1)*] = 'data/registry.db'*, *project: pydantic.types.StrictStr*, *provider: pydantic.types.StrictStr*, *online\_store: Union[*[feast.repo\\_config.DatastoreOnlineStoreConfig](#page-10-2)*,* [feast.repo\\_config.SqliteOnlineStoreConfig](#page-11-1)*] = SqliteOnlineStoreConfig(type='sqlite', path='data/online.db')*, *offline\_store: Union[*[feast.repo\\_config.FileOfflineStoreConfig](#page-10-3)*,* [feast.repo\\_config.BigQueryOfflineStoreConfig](#page-10-4)*] = FileOfflineStoreConfig(type='file')*)

Repo config. Typically loaded from *feature\_store.yaml*

#### offline\_store: Union[[feast.repo\\_config.FileOfflineStoreConfig](#page-10-3), [feast.repo\\_config.BigQueryOfflineStoreConfig](#page-10-4)]

Offline store configuration (optional depending on provider)

**Type** OfflineStoreConfig

#### online\_store: Union[[feast.repo\\_config.DatastoreOnlineStoreConfig](#page-10-2),

#### [feast.repo\\_config.SqliteOnlineStoreConfig](#page-11-1)]

Online store configuration (optional depending on provider)

**Type** OnlineStoreConfig

#### project: pydantic.types.StrictStr

Feast project id. This can be any alphanumeric string up to 16 characters. You can have multiple independent feature repositories deployed to the same cloud provider account, as long as they have different project ids.

#### **Type** [str](https://docs.python.org/3/library/stdtypes.html#str)

#### provider: pydantic.types.StrictStr

local or gcp

**Type** [str](https://docs.python.org/3/library/stdtypes.html#str)

#### registry: Union[pydantic.types.StrictStr, [feast.repo\\_config.RegistryConfig](#page-10-1)]

Path to metadata store. Can be a local path, or remote object storage path, e.g. a GCS URI

**Type** [str](https://docs.python.org/3/library/stdtypes.html#str)

```
class feast.repo_config.SqliteOnlineStoreConfig(*, type: typing_extensions.Literal[sqlite] = 'sqlite',
```
*path: pydantic.types.StrictStr = 'data/online.db'*)

Online store config for local (SQLite-based) store

#### path: pydantic.types.StrictStr (optional) Path to sqlite db

type: typing\_extensions.Literal[sqlite] Online store type selector

### **THREE**

# **DATA SOURCE**

<span id="page-12-2"></span><span id="page-12-0"></span>class feast.data\_source.BigQueryOptions(*table\_ref: Optional[\[str\]](https://docs.python.org/3/library/stdtypes.html#str)*, *query: Optional[\[str\]](https://docs.python.org/3/library/stdtypes.html#str)*) DataSource BigQuery options used to source features from BigQuery query

classmethod from\_proto(*bigquery\_options\_proto: feast.core.DataSource\_pb2.BigQueryOptions*) Creates a BigQueryOptions from a protobuf representation of a BigQuery option

**Parameters** bigquery\_options\_proto – A protobuf representation of a DataSource

**Returns** Returns a BigQueryOptions object based on the bigquery options protobuf

#### property query

Returns the BigQuery SQL query referenced by this source

### property table\_ref

Returns the table ref of this BQ table

to\_proto() → feast.core.DataSource\_pb2.BigQueryOptions Converts an BigQueryOptionsProto object to its protobuf representation.

**Returns** BigQueryOptionsProto protobuf

<span id="page-12-1"></span>class feast.data\_source.BigQuerySource(*event\_timestamp\_column: Optional[\[str\]](https://docs.python.org/3/library/stdtypes.html#str) = None*, *table\_ref:*

*Optional[\[str\]](https://docs.python.org/3/library/stdtypes.html#str) = None*, *created\_timestamp\_column: Optional[\[str\]](https://docs.python.org/3/library/stdtypes.html#str) = ''*, *field\_mapping: Optional[Dict[\[str,](https://docs.python.org/3/library/stdtypes.html#str) [str\]](https://docs.python.org/3/library/stdtypes.html#str)] = None*, *date\_partition\_column: Optional[\[str\]](https://docs.python.org/3/library/stdtypes.html#str) = ''*, *query: Optional[\[str\]](https://docs.python.org/3/library/stdtypes.html#str) = None*)

#### property bigquery\_options

Returns the bigquery options of this data source

 $get_table\_query\_string() \rightarrow str$  $get_table\_query\_string() \rightarrow str$  $get_table\_query\_string() \rightarrow str$ 

Returns a string that can directly be used to reference this table in SQL

 $to\_proto() \rightarrow feast.core.DataSource_pb2.DataSource$ Converts an DataSourceProto object to its protobuf representation.

class feast.data\_source.DataSource(*event\_timestamp\_column: [str](https://docs.python.org/3/library/stdtypes.html#str)*, *created\_timestamp\_column:*

*Optional[\[str\]](https://docs.python.org/3/library/stdtypes.html#str) = ''*, *field\_mapping: Optional[Dict[\[str,](https://docs.python.org/3/library/stdtypes.html#str) [str\]](https://docs.python.org/3/library/stdtypes.html#str)] = None*,

*date\_partition\_column: Optional[\[str\]](https://docs.python.org/3/library/stdtypes.html#str) = ''*)

DataSource that can be used source features

#### property created\_timestamp\_column

Returns the created timestamp column of this data source

#### property date\_partition\_column

Returns the date partition column of this data source

```
property event_timestamp_column
           Returns the event timestamp column of this data source
     property field_mapping
           Returns the field mapping of this data source
     static from_proto(data_source)
           Convert data source config in FeatureTable spec to a DataSource class object.
     to\_proto() \rightarrow feast.core.DataSourcepb2.DataSourceConverts an DataSourceProto object to its protobuf representation.
class feast.data_source.FileOptions(file_format: Optional[feast.data_format.FileFormat], file_url:
                                             Optional[str])
     DataSource File options used to source features from a file
     property file_format
           Returns the file format of this file
     property file_url
           Returns the file url of this file
     classmethod from_proto(file_options_proto: feast.core.DataSource_pb2.FileOptions)
           Creates a FileOptions from a protobuf representation of a file option
```
**Parameters file\_options\_proto** – a protobuf representation of a datasource

**Returns** Returns a FileOptions object based on the file\_options protobuf

 $to\_proto() \rightarrow feast.core.DataSource_pb2.FileOptions$ 

Converts an FileOptionsProto object to its protobuf representation.

**Returns** FileOptionsProto protobuf

<span id="page-13-0"></span>class feast.data\_source.FileSource(*event\_timestamp\_column: Optional[\[str\]](https://docs.python.org/3/library/stdtypes.html#str) = None*, *file\_url:*

*Optional[\[str\]](https://docs.python.org/3/library/stdtypes.html#str) = None*, *path: Optional[\[str\]](https://docs.python.org/3/library/stdtypes.html#str) = None*, *file\_format: Optional[feast.data\_format.FileFormat] = None*, *created\_timestamp\_column: Optional[\[str\]](https://docs.python.org/3/library/stdtypes.html#str) = ''*, *field\_mapping: Optional[Dict[\[str,](https://docs.python.org/3/library/stdtypes.html#str) [str\]](https://docs.python.org/3/library/stdtypes.html#str)] = None*, *date\_partition\_column: Optional[\[str\]](https://docs.python.org/3/library/stdtypes.html#str) = ''*)

#### property file\_options

Returns the file options of this data source

#### property path

Returns the file path of this feature data source

to\_proto() → feast.core.DataSource\_pb2.DataSource Converts an DataSourceProto object to its protobuf representation.

#### class feast.data\_source.SourceType(*value*)

DataSource value type. Used to define source types in DataSource.

### **FOUR**

### **ENTITY**

<span id="page-14-2"></span><span id="page-14-1"></span><span id="page-14-0"></span>class feast.entity.Entity(*name: str*, *value\_type: feast.value\_type.ValueType = <ValueType.UNKNOWN: 0>*, *description: str = ''*, *join\_key: Optional[str] = None*, *labels: Optional[MutableMapping[str*, *str]] = None*)

Represents a collection of entities and associated metadata.

property created\_timestamp Returns the created\_timestamp of this entity

property description Returns the description of this entity

# classmethod from\_dict(*entity\_dict*)

Creates an entity from a dict

**Parameters** entity\_dict – A dict representation of an entity

**Returns** Returns a EntityV2 object based on the entity dict

classmethod from\_proto(*entity\_proto: feast.core.Entity\_pb2.Entity*) Creates an entity from a protobuf representation of an entity

**Parameters entity\_proto** – A protobuf representation of an entity

**Returns** Returns a EntityV2 object based on the entity protobuf

#### classmethod from\_yaml(*yml: [str](https://docs.python.org/3/library/stdtypes.html#str)*)

Creates an entity from a YAML string body or a file path

**Parameters** yml – Either a file path containing a yaml file or a YAML string

**Returns** Returns a EntityV2 object based on the YAML file

#### is\_valid()

Validates the state of a entity locally. Raises an exception if entity is invalid.

#### property join\_key

Returns the join key of this entity

#### property labels

Returns the labels of this entity. This is the user defined metadata defined as a dictionary.

#### property last\_updated\_timestamp

Returns the last\_updated\_timestamp of this entity

#### property name

Returns the name of this entity

 $to\_dict() \rightarrow Dict$ 

Converts entity to dict

**Returns** Dictionary object representation of entity

<span id="page-15-0"></span> $to\_proto() \rightarrow feast.core.Entity_pb2.Entity$ 

Converts an entity object to its protobuf representation

**Returns** EntityV2Proto protobuf

#### $to\_spec\_proto() \rightarrow$  feast.core.Entity\_pb2.EntitySpecV2

Converts an EntityV2 object to its protobuf representation. Used when passing EntitySpecV2 object to Feast request.

**Returns** EntitySpecV2 protobuf

#### to\_yaml()

Converts a entity to a YAML string.

**Returns** Entity string returned in YAML format

#### property value\_type: feast.value\_type.ValueType

Returns the type of this entity

### **FIVE**

# **FEATURE VIEW**

<span id="page-16-2"></span><span id="page-16-1"></span><span id="page-16-0"></span>class feast.feature\_view.FeatureView(*name: [str](https://docs.python.org/3/library/stdtypes.html#str)*, *entities: List[\[str\]](https://docs.python.org/3/library/stdtypes.html#str)*, *ttl: Optional[Union[google.protobuf.duration\_pb2.Duration, [datetime.timedelta\]](https://docs.python.org/3/library/datetime.html#datetime.timedelta)]*, *input: Union[*[feast.data\\_source.BigQuerySource](#page-12-1)*,* [feast.data\\_source.FileSource](#page-13-0)*]*, *features: List[*[feast.feature.Feature](#page-18-1)*] = []*, *tags: Optional[Dict[\[str,](https://docs.python.org/3/library/stdtypes.html#str) [str\]](https://docs.python.org/3/library/stdtypes.html#str)] = None*, *online: [bool](https://docs.python.org/3/library/functions.html#bool) = True*)

A FeatureView defines a logical grouping of serveable features.

classmethod from\_proto(*feature\_view\_proto: feast.core.FeatureView\_pb2.FeatureView*) Creates a feature view from a protobuf representation of a feature view

**Parameters feature\_view\_proto** – A protobuf representation of a feature view

**Returns** Returns a FeatureViewProto object based on the feature view protobuf

#### is\_valid()

Validates the state of a feature view locally. Raises an exception if feature view is invalid.

 $to\_proto() \rightarrow feast.core.FeatureView_pb2.FeatureView$ Converts an feature view object to its protobuf representation.

**Returns** FeatureViewProto protobuf

### **SIX**

# **FEATURE**

#### <span id="page-18-2"></span><span id="page-18-1"></span><span id="page-18-0"></span>class feast.feature.Feature(*name: [str](https://docs.python.org/3/library/stdtypes.html#str)*, *dtype: feast.value\_type.ValueType*, *labels: Optional[MutableMapping[\[str,](https://docs.python.org/3/library/stdtypes.html#str) [str\]](https://docs.python.org/3/library/stdtypes.html#str)] = None*)

Feature field type

#### property dtype: feast.value\_type.ValueType Getter for data type of this field

classmethod from\_proto(*feature\_proto: feast.core.Feature\_pb2.FeatureSpecV2*)

#### Parameters feature\_proto - FeatureSpecV2 protobuf object

**Returns** Feature object

#### property labels: MutableMapping[str, str]

Getter for labels of this field

#### property name

Getter for name of this field

 $to\_proto() \rightarrow feast.core.Feature pb2.FeatureSpecV2$ Converts Feature object to its Protocol Buffer representation

#### class feast.feature.FeatureRef(*name: [str](https://docs.python.org/3/library/stdtypes.html#str)*, *feature\_table: [str](https://docs.python.org/3/library/stdtypes.html#str)*)

Feature Reference represents a reference to a specific feature.

classmethod from\_proto(*proto: feast.serving.ServingService\_pb2.FeatureReferenceV2*) Construct a feature reference from the given FeatureReference proto

**Parameters** proto – Protobuf FeatureReference to construct from

**Returns** FeatureRef that refers to the given feature

#### classmethod from\_str(*feature\_ref\_str: [str](https://docs.python.org/3/library/stdtypes.html#str)*)

Parse the given string feature reference into FeatureRef model String feature reference should be in the format feature\_table:feature. Where "feature\_table" and "name" are the feature\_table name and feature name respectively.

**Parameters** feature\_ref\_str – String representation of the feature reference

**Returns** FeatureRef that refers to the given feature

to\_proto() → feast.serving.ServingService\_pb2.FeatureReferenceV2 Convert and return this feature table reference to protobuf.

**Returns** Protobuf respresentation of this feature table reference.

# **PYTHON MODULE INDEX**

<span id="page-20-0"></span>f

feast.data\_source, [9](#page-12-0) feast.entity, [11](#page-14-0) feast.feature, [15](#page-18-0) feast.feature\_store, [1](#page-4-0) feast.feature\_view, [13](#page-16-0) feast.repo\_config, [7](#page-10-0)

### **INDEX**

# <span id="page-22-0"></span>A

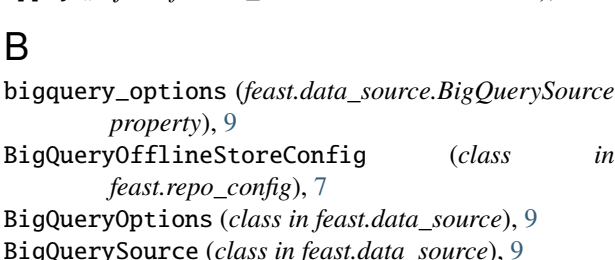

apply() (*feast.feature\_store.FeatureStore method*), [1](#page-4-1)

# C

cache\_ttl\_seconds (*feast.repo\_config.RegistryConfig attribute*), [7](#page-10-5) config (*feast.feature\_store.FeatureStore attribute*), [1](#page-4-1) created\_timestamp (*feast.entity.Entity property*), [11](#page-14-2) created\_timestamp\_column (*feast.data\_source.DataSource property*),  $\overline{Q}$ 

# D

dataset (*feast.repo\_config.BigQueryOfflineStoreConfig attribute*), [7](#page-10-5) DataSource (*class in feast.data\_source*), [9](#page-12-2) DatastoreOnlineStoreConfig (*class in feast.repo\_config*), [7](#page-10-5) date\_partition\_column (*feast.data\_source.DataSource property*), [9](#page-12-2) delete\_feature\_view() (*feast.feature\_store.FeatureStore method*),  $\mathfrak{D}$ description (*feast.entity.Entity property*), [11](#page-14-2) dtype (*feast.feature.Feature property*), [15](#page-18-2)

# E

Entity (*class in feast.entity*), [11](#page-14-2) event\_timestamp\_column (*feast.data\_source.DataSource property*), [9](#page-12-2)

## F

feast.data\_source module, [9](#page-12-2) feast.entity module, [11](#page-14-2) feast.feature module, [15](#page-18-2) feast.feature\_store module, [1](#page-4-1) feast.feature\_view module, [13](#page-16-2) feast.repo\_config module, [7](#page-10-5) FeastConfigError, [7](#page-10-5) Feature (*class in feast.feature*), [15](#page-18-2) FeatureRef (*class in feast.feature*), [15](#page-18-2) FeatureStore (*class in feast.feature\_store*), [1](#page-4-1) FeatureView (*class in feast.feature\_view*), [13](#page-16-2) field\_mapping (*feast.data\_source.DataSource property*), [10](#page-13-1) file\_format (*feast.data\_source.FileOptions property*), [10](#page-13-1) file\_options (*feast.data\_source.FileSource property*), [10](#page-13-1) file\_url (*feast.data\_source.FileOptions property*), [10](#page-13-1) FileOfflineStoreConfig (*class in feast.repo\_config*), [7](#page-10-5) FileOptions (*class in feast.data\_source*), [10](#page-13-1) FileSource (*class in feast.data\_source*), [10](#page-13-1) from\_dict() (*feast.entity.Entity class method*), [11](#page-14-2) from\_proto() (*feast.data\_source.BigQueryOptions class method*), [9](#page-12-2) from\_proto() (*feast.data\_source.DataSource static method*), [10](#page-13-1) from\_proto() (*feast.data\_source.FileOptions class method*), [10](#page-13-1) from\_proto() (*feast.entity.Entity class method*), [11](#page-14-2) from\_proto() (*feast.feature.Feature class method*), [15](#page-18-2) from\_proto() (*feast.feature.FeatureRef class method*), [15](#page-18-2) from\_proto() (*feast.feature\_view.FeatureView class method*), [13](#page-16-2)

from\_str() (*feast.feature.FeatureRef class method*), [15](#page-18-2) from\_yaml() (*feast.entity.Entity class method*), [11](#page-14-2)

### G

get\_entity() (*feast.feature\_store.FeatureStore method*), [2](#page-5-0) get\_feature\_view() (*feast.feature\_store.FeatureStore method*), [2](#page-5-0) get\_historical\_features() (*feast.feature\_store.FeatureStore method*), [2](#page-5-0) get\_online\_features() (*feast.feature\_store.FeatureStore method*), [3](#page-6-0) get\_table\_query\_string() (*feast.data\_source.BigQuerySource method*), [9](#page-12-2)

### I

is\_valid() (*feast.entity.Entity method*), [11](#page-14-2) is\_valid() (*feast.feature\_view.FeatureView method*), [13](#page-16-2)

### J

join\_key (*feast.entity.Entity property*), [11](#page-14-2)

### L

labels (*feast.entity.Entity property*), [11](#page-14-2) labels (*feast.feature.Feature property*), [15](#page-18-2) last\_updated\_timestamp (*feast.entity.Entity property*), [11](#page-14-2) list\_entities() (*feast.feature\_store.FeatureStore method*), [3](#page-6-0) list\_feature\_views() (*feast.feature\_store.FeatureStore method*), [3](#page-6-0)

### M

materialize() (*feast.feature\_store.FeatureStore method*), [3](#page-6-0) materialize\_incremental() (*feast.feature\_store.FeatureStore method*), [4](#page-7-0) module feast.data\_source, [9](#page-12-2) feast.entity, [11](#page-14-2) feast.feature, [15](#page-18-2) feast.feature\_store, [1](#page-4-1) feast.feature\_view, [13](#page-16-2) feast.repo\_config, [7](#page-10-5)

### N

name (*feast.entity.Entity property*), [11](#page-14-2) name (*feast.feature.Feature property*), [15](#page-18-2) namespace (*feast.repo\_config.DatastoreOnlineStoreConfig attribute*), [7](#page-10-5)

### $\Omega$

```
offline_store (feast.repo_config.RepoConfig at-
         tribute), 8
online_store (feast.repo_config.RepoConfig attribute),
         8
```
### P

path (*feast.data\_source.FileSource property*), [10](#page-13-1) path (*feast.repo\_config.RegistryConfig attribute*), [8](#page-11-2) path (*feast.repo\_config.SqliteOnlineStoreConfig attribute*), [8](#page-11-2) project (*feast.feature\_store.FeatureStore property*), [4](#page-7-0) project (*feast.repo\_config.RepoConfig attribute*), [8](#page-11-2) project\_id (*feast.repo\_config.DatastoreOnlineStoreConfig attribute*), [7](#page-10-5) provider (*feast.repo\_config.RepoConfig attribute*), [8](#page-11-2)

# Q

query (*feast.data\_source.BigQueryOptions property*), [9](#page-12-2)

# R

refresh\_registry() (*feast.feature\_store.FeatureStore method*), [4](#page-7-0) registry (*feast.repo\_config.RepoConfig attribute*), [8](#page-11-2) RegistryConfig (*class in feast.repo\_config*), [7](#page-10-5) repo\_path (*feast.feature\_store.FeatureStore attribute*), [5](#page-8-0) RepoConfig (*class in feast.repo\_config*), [8](#page-11-2)

### S

```
SourceType (class in feast.data_source), 10
SqliteOnlineStoreConfig (class in
       feast.repo_config), 8
```
### T

```
table_ref (feast.data_source.BigQueryOptions prop-
         erty), 9
to_dict() (feast.entity.Entity method), 11
to_proto() (feast.data_source.BigQueryOptions
         method), 9
to_proto() (feast.data_source.BigQuerySource
         method), 9
to_proto() (feast.data_source.DataSource method), 10
to_proto() (feast.data_source.FileOptions method), 10
to_proto() (feast.data_source.FileSource method), 10
to_proto() (feast.entity.Entity method), 12
to_proto() (feast.feature.Feature method), 15
to_proto() (feast.feature.FeatureRef method), 15
to_proto() (feast.feature_view.FeatureView method),
         13
to_spec_proto() (feast.entity.Entity method), 12
```
to\_yaml() (*feast.entity.Entity method*), [12](#page-15-0)

- type (*feast.repo\_config.BigQueryOfflineStoreConfig attribute*), [7](#page-10-5)
- type (*feast.repo\_config.DatastoreOnlineStoreConfig attribute*), [7](#page-10-5)
- type (*feast.repo\_config.FileOfflineStoreConfig attribute*), [7](#page-10-5)
- type (*feast.repo\_config.SqliteOnlineStoreConfig attribute*), [8](#page-11-2)

### V

value\_type (*feast.entity.Entity property*), [12](#page-15-0) version() (*feast.feature\_store.FeatureStore method*), [5](#page-8-0)

### W

- write\_batch\_size (*feast.repo\_config.DatastoreOnlineStoreConfig attribute*), [7](#page-10-5)
- write\_concurrency (*feast.repo\_config.DatastoreOnlineStoreConfig attribute*), [7](#page-10-5)